## OPAL 2 Update

Jniversitv

 [after com](https://www.canva.com/design/DAFcDylziZ0/bFwuR0_33JlKkBrOWkeE4g/watch?utm_content=DAFcDylziZ0&utm_campaign=designshare&utm_medium=link&utm_source=homepage_design_menu)pletion as a quick reference guide.Thank you for undertaking this self directed Online OPAL 2 Update. This update is for you to independently work through at your own pace, picking up sections that are pertinent to your role. Please retain this poster

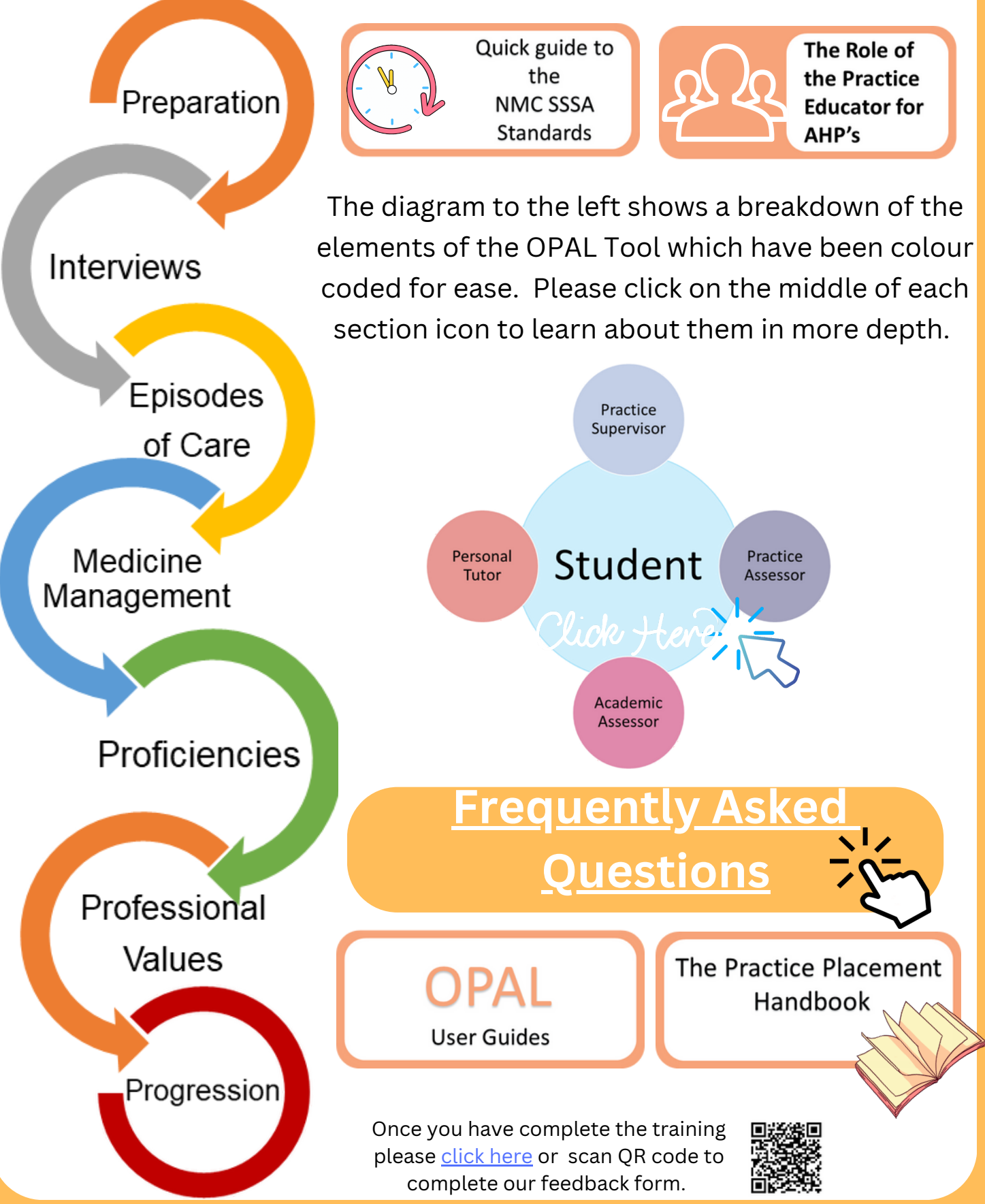